## R-12 Creating a Non-Catalog Requisition **for Payment Only (FPO)**

One Supplier per requisition. One requisition may be used to pay several invoices to the same Supplier.

Suppliers will not receive a copy of this order. Purchase orders will be for internal use only. All items to be paid must be receipted by site before a check will be issued by Accounts Payable. Accounts Payable will mail all checks to the remit to address listed on the invoice.

**IMPORTANT:** Before you begin you will need to have access to an electronic copy (scanned) of the invoice and any other backup documentation as all documentation must be attached to the requisition in Oracle.

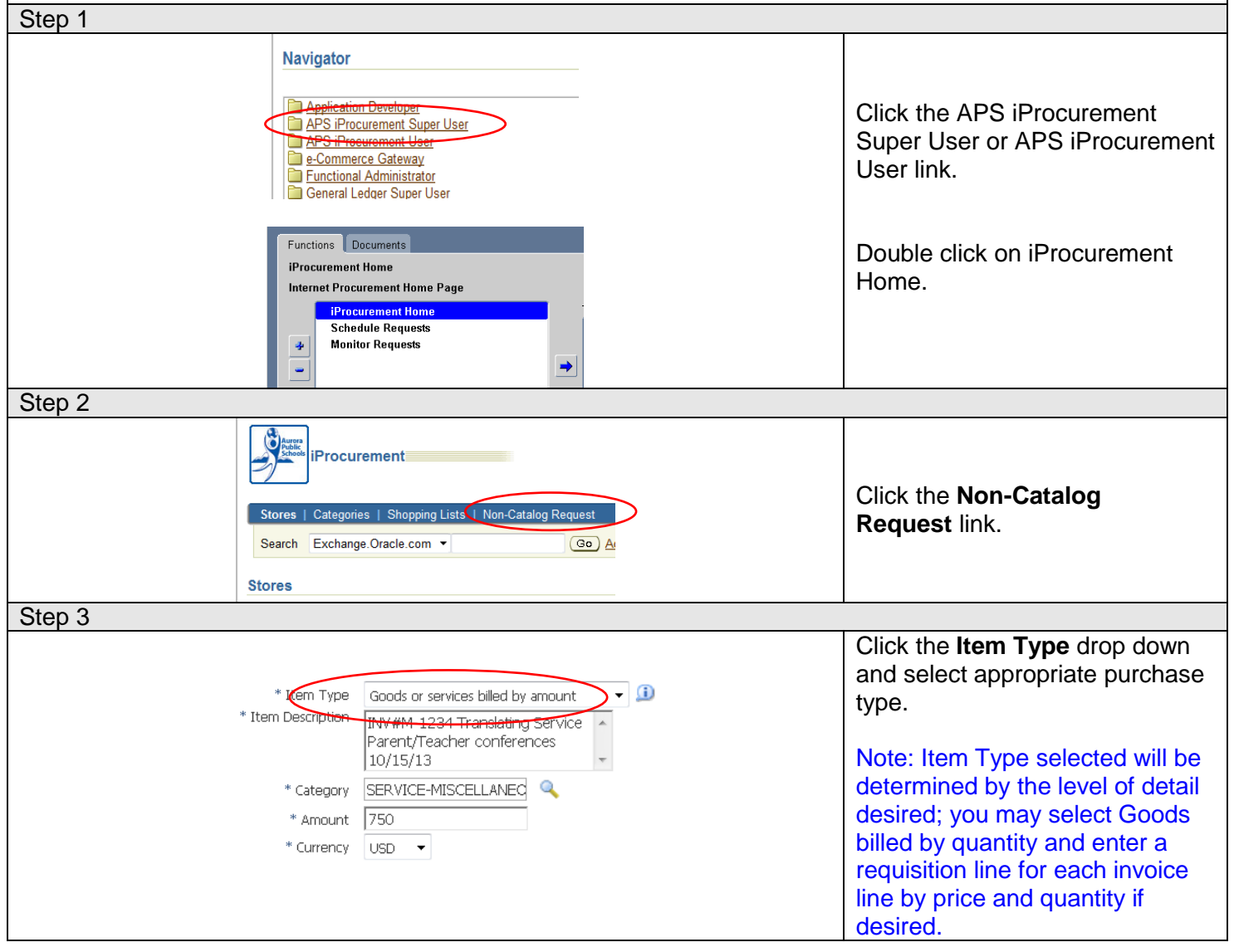

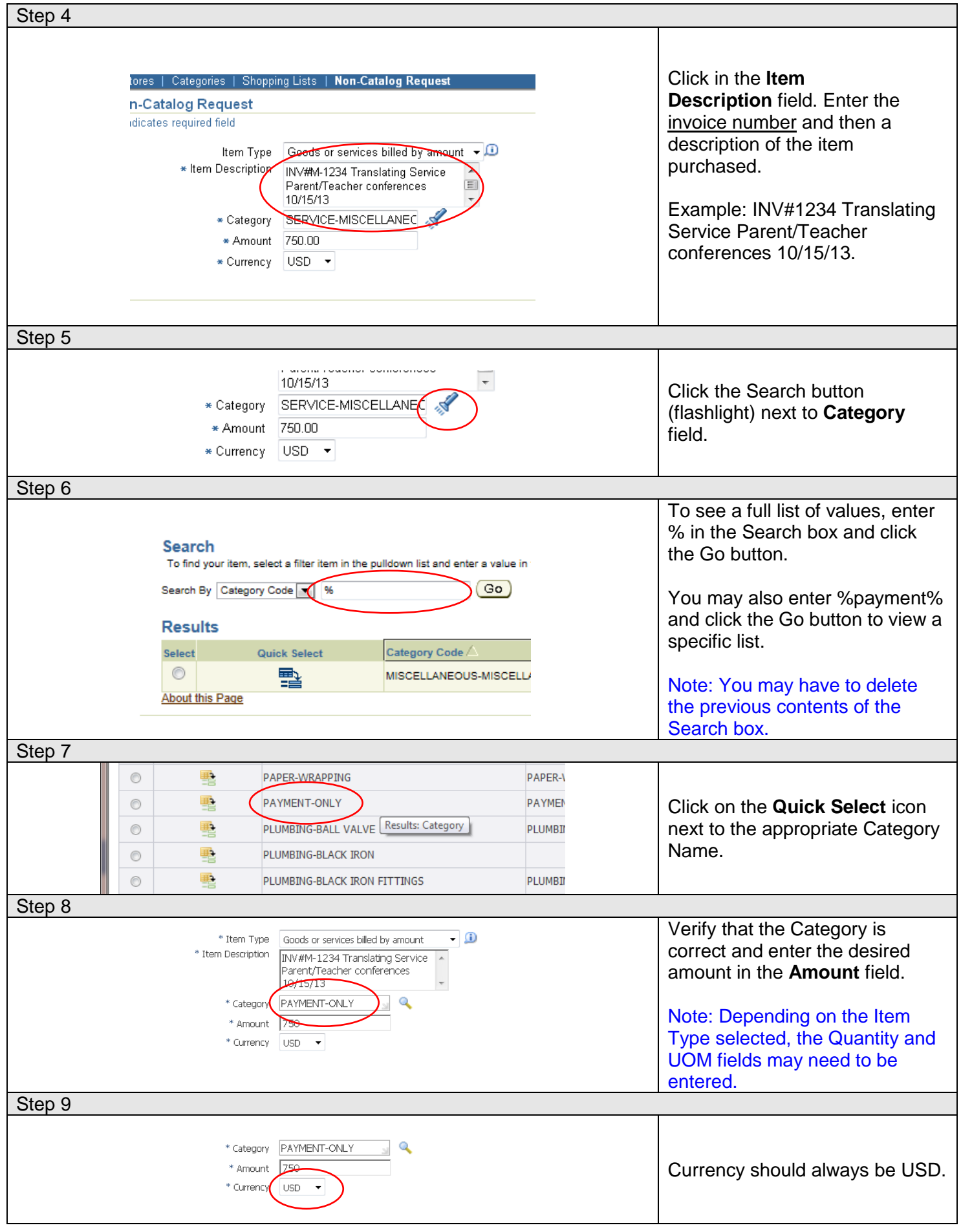

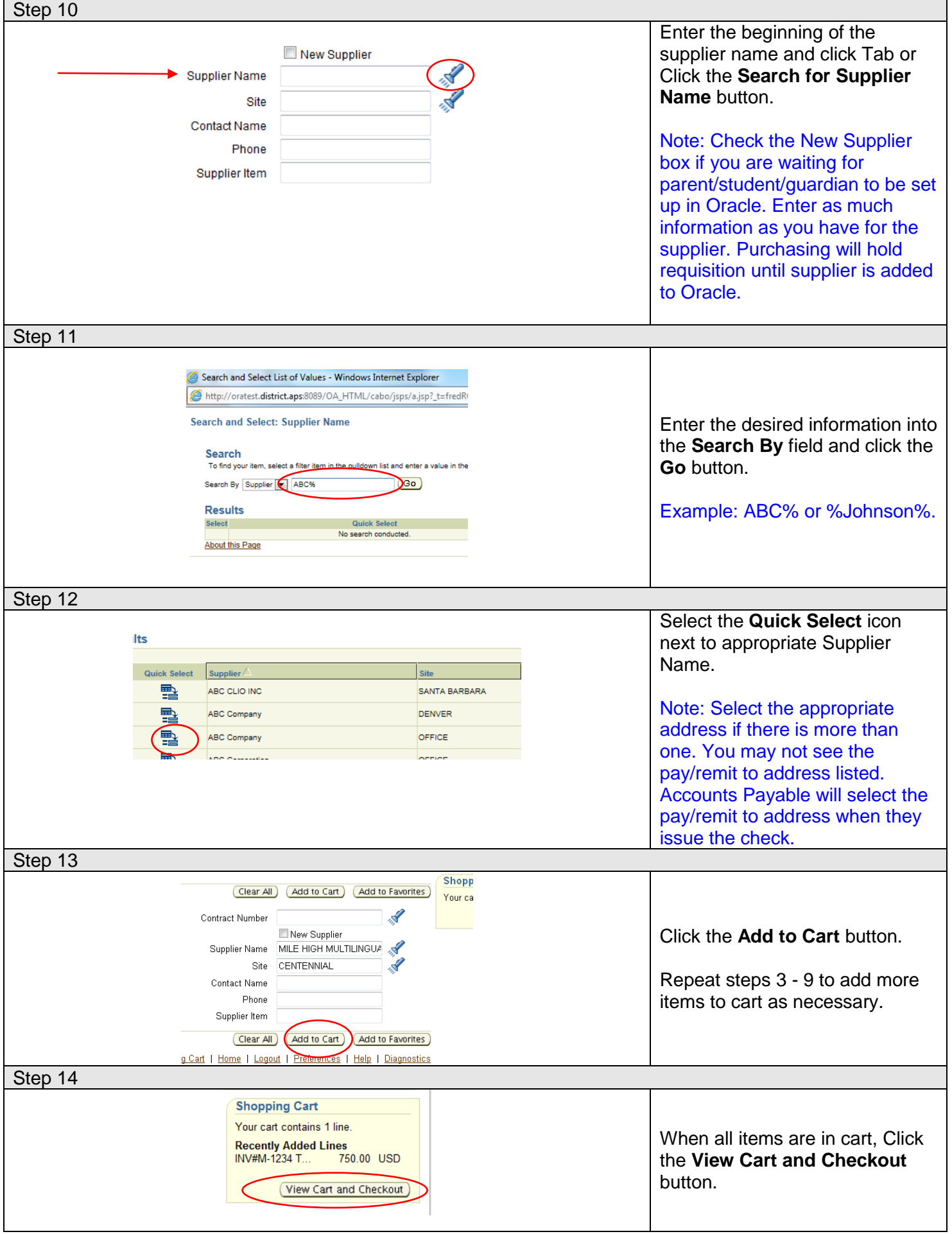

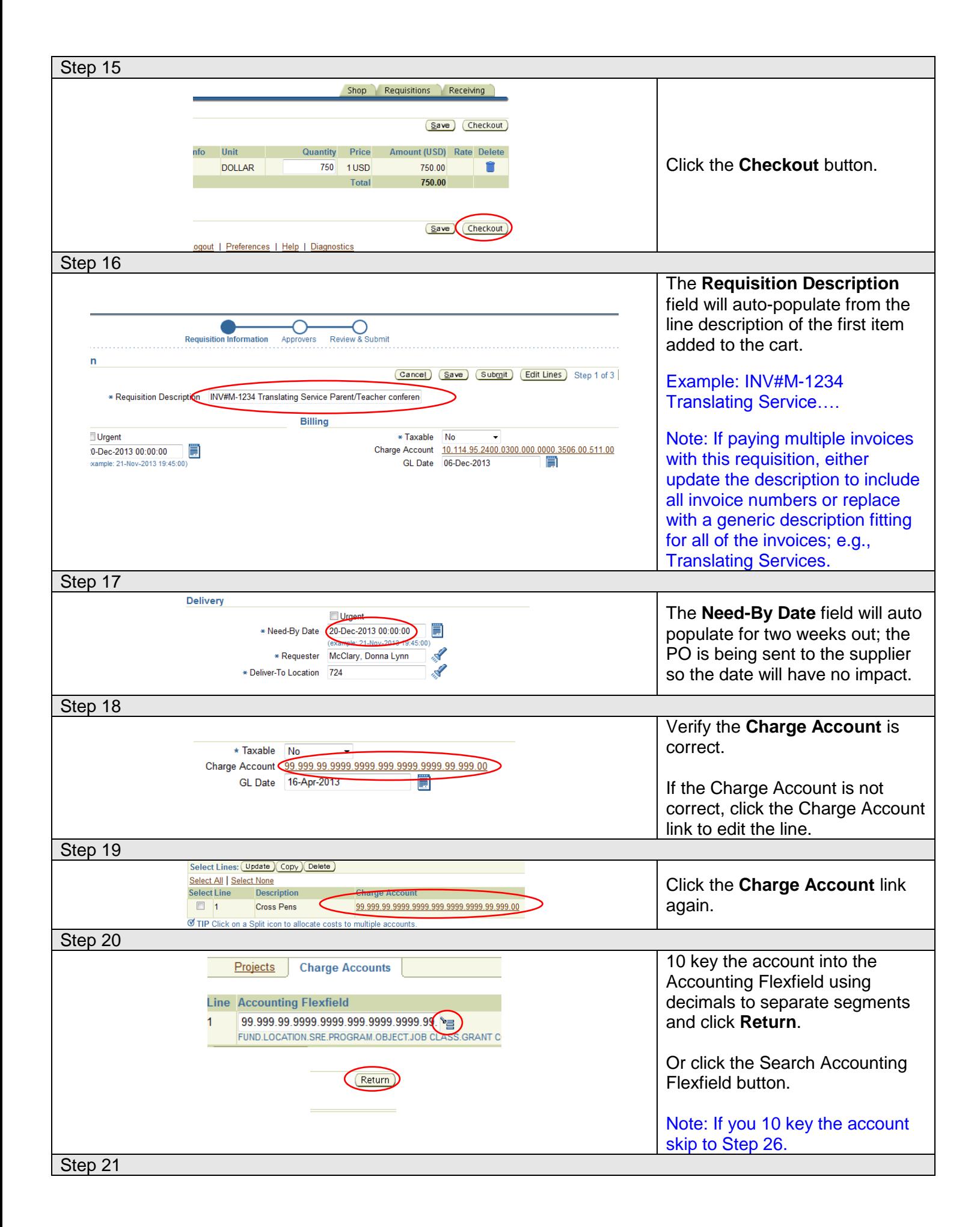

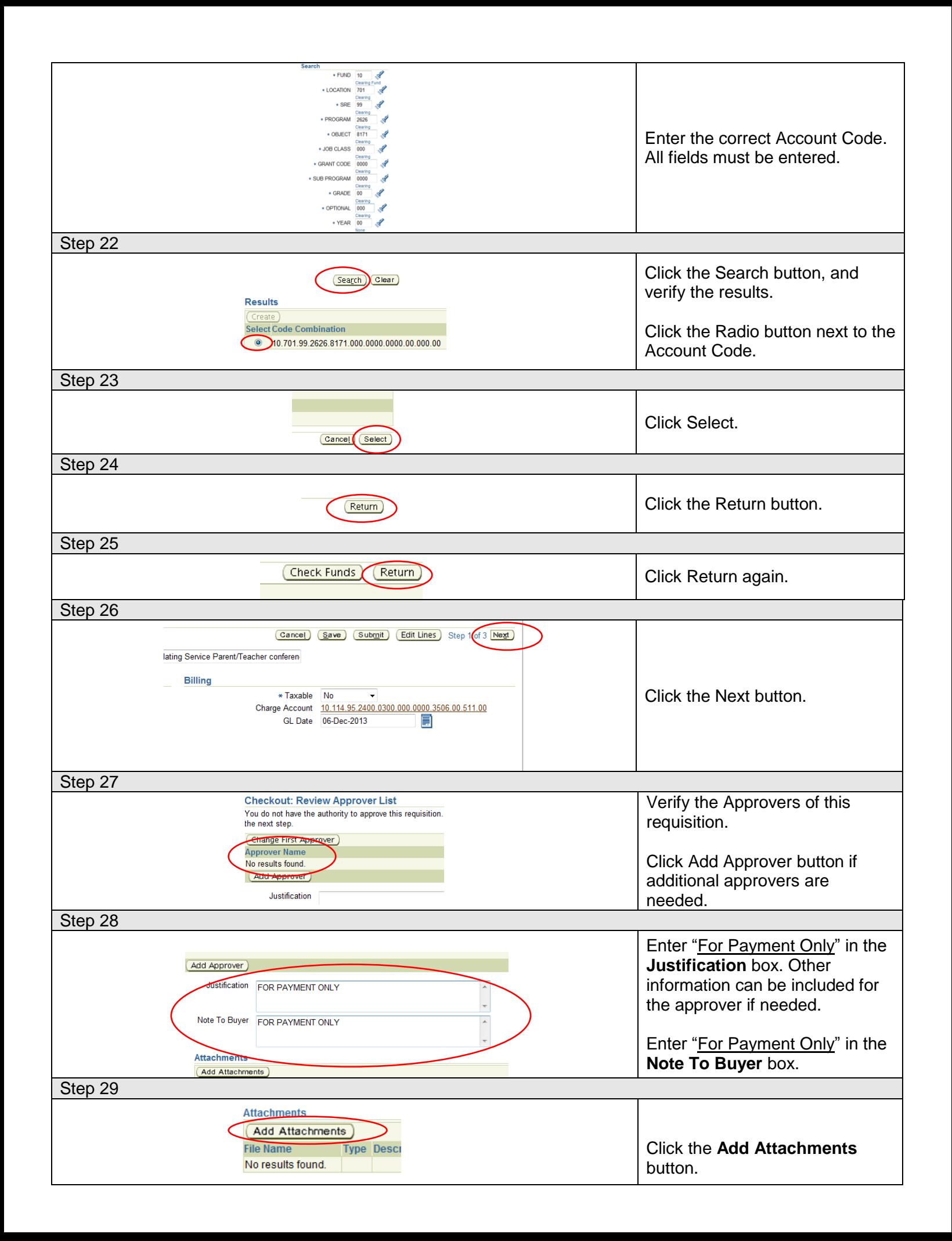

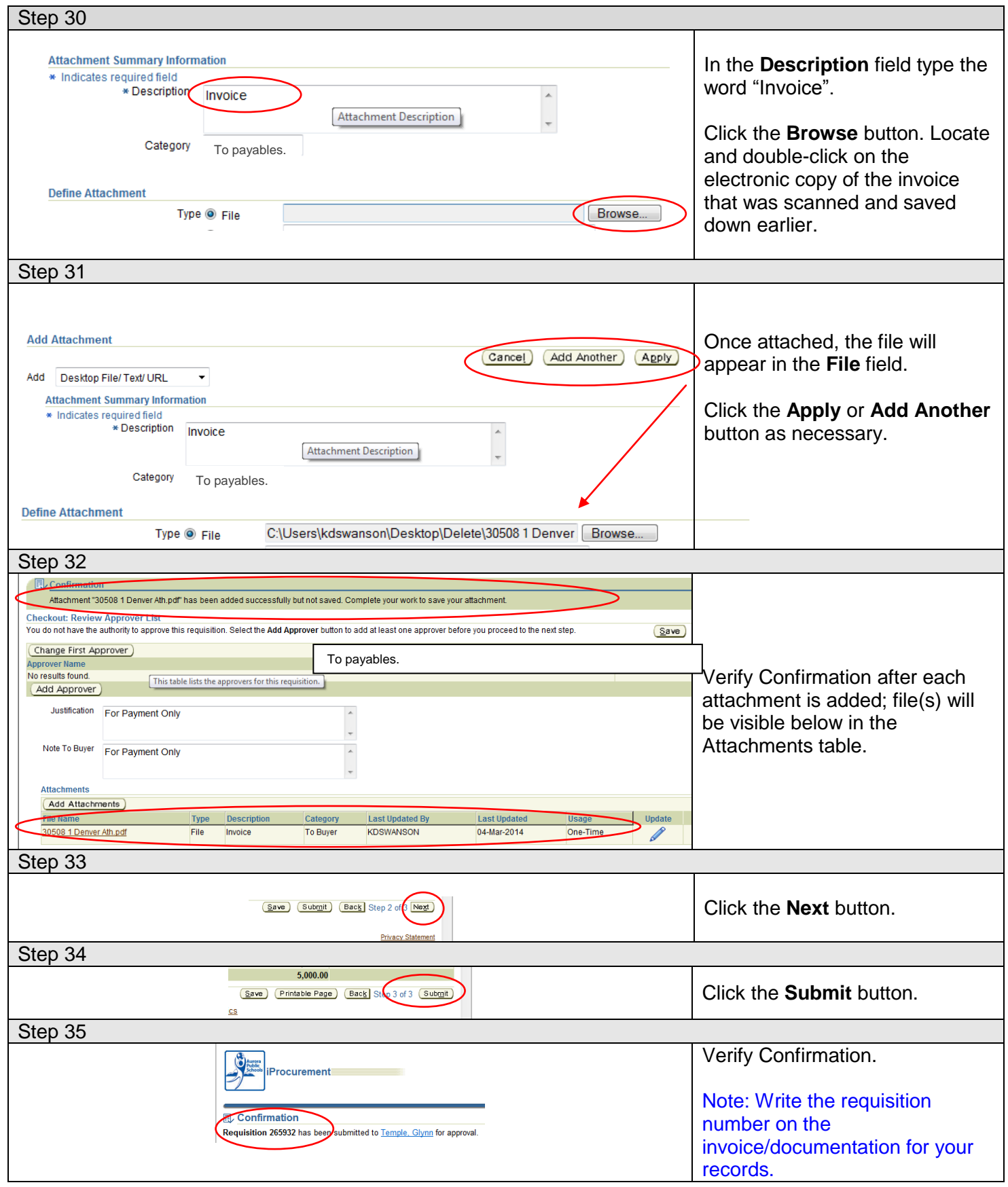

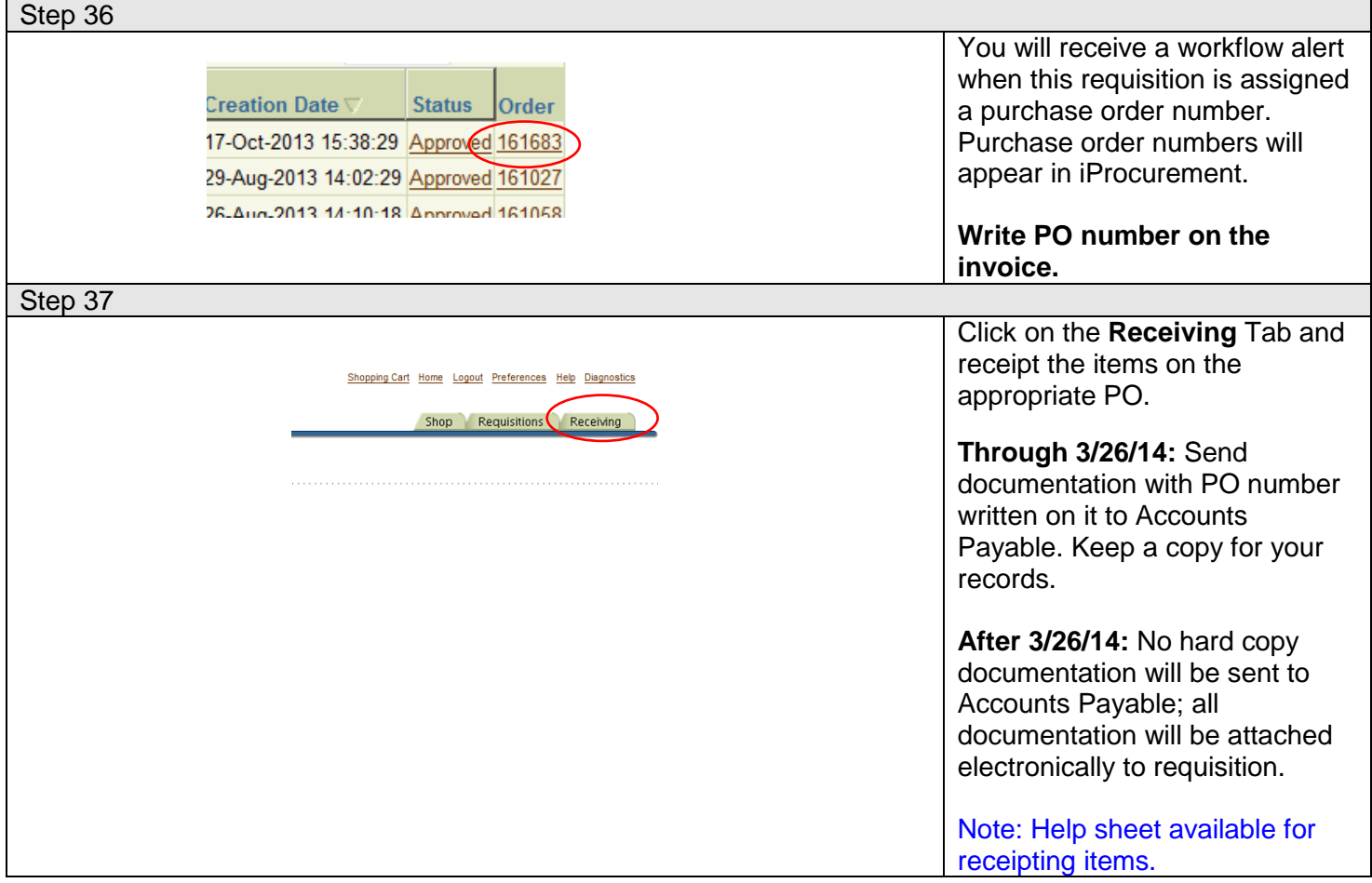